#### Web Smart Switch Configure

Please follow the steps to configure this Web Smart switch.

Step 1: Use a twisted pair cable to connect this switch to your PC.

**Step 2:** Set your PC's IP to 192.168.2.xx.

| IND Linkson LNE 1007>3v51 Fast Etherne                                                                                                    | of except Brokerol (TCB /TB) Bro                                                                                                    | 10/11/200                                 | 712 |
|----------------------------------------------------------------------------------------------------|----------------------------------------------------------------------------------------------------|-------------------------------------------|-----|
| Components: checkled are used by this con           Image: State of the state of the s | General<br>Vers capability Territory, assigner<br>Wer capability Offennese, your<br>Wer capability Offennese, your<br>C Datain an IP address auto<br>C Datain an IP address auto<br>C Datain an IP address auto<br>IP address<br>Subnet mask:<br>Dataid gateway:<br>C Datain Datain Datain address | 192 . 168 . 2 . 30<br>255 . 255 . 255 . 0 |     |
| P Show icon in taskbar when connected                                                                                                    | <sup>10</sup> Use the following DNS set<br>Pseferred DNS server<br>Alternate DNS server                                                                                                    |                                           |     |

**Step 3:** Open the web browser (like IE...), and go to 192.168.2.1 Then you will see the login screen.

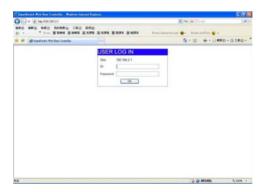

ID and the password: admin

# **Step 4:** After the authentication procedure, the home page shows up. Select one of the configurations by clicking the icon.

- Administrator
- Port Management
- VLAN Setting
- Per Port Counter
- QoS Setting
- Security
- Spanning Tree
- Trunking
- Backup/Recovery
- Miscellaneous
- Logout

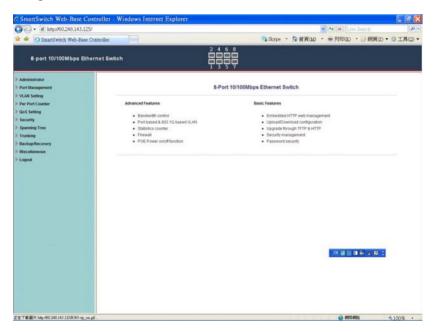

## Administrator: Authentication Configuration

| SmartSwitch Web-Base Co                             | ntroller - Windows Interne | t Explorer        |                         |               |                                        | _ E 🛛      |
|-----------------------------------------------------|----------------------------|-------------------|-------------------------|---------------|----------------------------------------|------------|
| G . # https/60.248.143.125                          | /                          |                   |                         |               | - fr X Live South                      | p.         |
| 🛊 🕸 🍘 SmartSwitch Web-Base (                        | Controller                 |                   |                         | Skype · 当首页() | ・ 鼻列印(E) ・ 🖓 網頁(E)                     | • ③工具(①) • |
| 8-part 10/100Mbps Eth                               | ernet Switch               |                   | 2 4 6 8<br>1 3 5 7      |               |                                        |            |
| • Administrator                                     | Authentication C           | onfiguratio       | n                       |               |                                        |            |
| Determination     Contraction     System #          | Setting                    |                   | Value                   |               |                                        |            |
| Configuration<br>Bestern Status                     | Username                   | atroin            | max 15                  |               |                                        |            |
| Load default setting     Firmware Update            |                            |                   | max 15                  |               |                                        |            |
| Rebot Device                                        | Password<br>Confirm        |                   | max15                   |               |                                        |            |
| Port tlanagement     VLAN Setting                   |                            |                   | Update                  |               |                                        |            |
| Per Port Counter                                    | Note:                      |                   |                         |               |                                        |            |
| GoS Setting                                         | Username & Password ca     | in only use "a-z" | "A-Z","0-9","_","+","-" |               |                                        |            |
| <ul> <li>Security</li> <li>Spanning Tree</li> </ul> |                            |                   |                         |               |                                        |            |
| > Trunking                                          |                            |                   |                         |               |                                        |            |
| BackupRecovery     Miscellaneous                    |                            |                   |                         |               |                                        |            |
| > Logout                                            |                            |                   |                         |               |                                        |            |
|                                                     |                            |                   |                         |               |                                        |            |
|                                                     |                            |                   |                         |               |                                        |            |
|                                                     |                            |                   |                         |               |                                        |            |
|                                                     |                            |                   |                         |               | ······································ |            |
|                                                     |                            |                   |                         |               |                                        |            |
|                                                     |                            |                   |                         |               |                                        |            |
|                                                     |                            |                   |                         |               |                                        |            |
|                                                     |                            |                   |                         |               |                                        |            |
|                                                     |                            |                   |                         |               |                                        |            |
| Mp //50 248 143 125/wtF #22 Mps                     |                            |                   |                         |               | INTERNA CO                             | * 100% +   |

- 1. Change the user name and the password.
- 2. Click "Update" to confirm the new change.

Now, you can use the new user name and the password.

| C SmartSwitch Web-Base (                                                                                                    | Controller - Windows Internet Exp | lorer       |                      | . 8 🛛           |
|----------------------------------------------------------------------------------------------------|-----------------------------------|-------------|----------------------|-----------------|
| G . mps/60.248.143.1                                                                                                    |                                   |             | - Fr X Live South    | P -             |
| 🚖 🕸 🖉 SmartSwitch Web-Bas                                                                                                    | e Controller                      |             | 與0.40 · 鼻列印(E) · 合網網 | ((1) • 〇工具(0) • |
| 8-port 10/100Mbps E                                                                                                    | thernet Switch                    | 2 4 6 8<br> |                      |                 |
| Administration     Administration     Configuration     Submit Read     Configuration     Configuration     Configu | System IP Configurat              |             |                      | 0.2             |
| Jan /60 148 (4) 125ee07 Jan                                                                                                    |                                   |             | G 1977-1955          | 100%            |

## Administrator: System IP Configuration

- 1. Change the IP address: type the new IP address or select DHCP IP configuration.
- Click "Update" to confirm the new change. "Update Successfully!!" will be shown on the screen.
- 3. Click "Reboot" to use new setting to login

Now, the setting of "System IP Configuration" is finished.

#### Administrator: System Status

| C SmartSwitch Web-Base Control                             | ller - Windows Internet Explorer |                                               |       |
|------------------------------------------------------------|----------------------------------|-----------------------------------------------|-------|
| () - (e) http://192.168.2.1/                               |                                  | V Hand Coogle                                 | P-    |
| 👷 🟟 🌈 SmartSwitch Web-Base                                 | Controller                       |                                               | 🔂 • * |
| 8-port 10/100Mbp                                           | es Ethernet Switch               | 2 4 6 8<br>                                   |       |
| * Administrator                                            | System Status                    |                                               |       |
| <ul> <li>Authentication<br/>Configuration</li> </ul>       |                                  |                                               |       |
| <ul> <li>System IP<br/>Configuration</li> </ul>            | MAC Address                      | 00:03:ce:01:1c:f8                             |       |
| System Status                                              | Number of Ports                  | 8                                             |       |
| Load default setting                                       | System Version                   | V100414                                       |       |
| <ul> <li>Firmware Update</li> <li>Reboot Device</li> </ul> |                                  |                                               |       |
| V Port Management                                          |                                  | Idle Time: <sup>0</sup> (1~30 Minutes)        |       |
| Port Configuration                                         | Idle Time Security               | Auto Logout(Default).                         |       |
| Port Mirroring                                             |                                  |                                               |       |
| Bandwidth Control                                          |                                  | <ul> <li>Back to the last display.</li> </ul> |       |
| <ul> <li>Broadcast Storm<br/>Control</li> </ul>            |                                  | Update                                        |       |
| · POE                                                      |                                  |                                               |       |
| VLAN Setting                                               |                                  |                                               |       |
| Per Port Counter                                           |                                  |                                               |       |
| QoS Setting                                                |                                  |                                               |       |
| Security                                                   |                                  |                                               |       |
| Spanning Tree                                              |                                  |                                               |       |
| Trunking                                                   |                                  |                                               |       |
| Backup/Recovery                                            |                                  |                                               |       |
| 4                                                          |                                  |                                               |       |

MAC address and system version will be shown on the screen.

- 1. Change the new comment of this switch by typing the new comment.
- Click "Update" to confirm the new change. "Update Successfully!!" will be shown on the screen.
- 3. Click "Reboot" to use new setting to login

Now, the setting of "System Status" is finished.

## Administrator: Load Default Setting

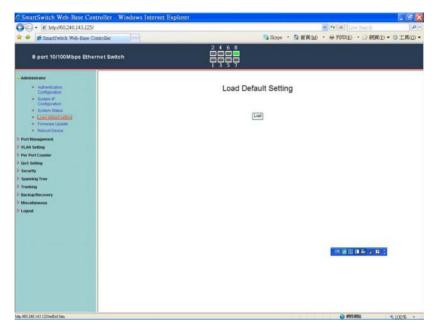

1. Click "Load" to back to the factory default setting.

\*\*Note: Recover switch default setting excluding the IP address, User name and Password.

Now, the default is loaded.

## Administrator: Firmware Update

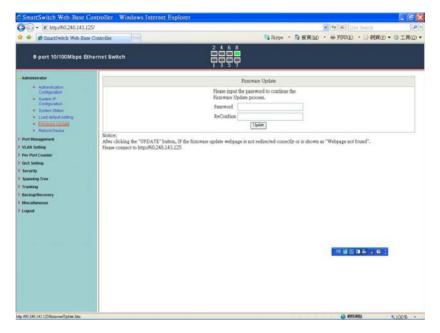

Follow the instruction on the screen to update the new firmware.

Please contact with your sales agents to get the latest firmware information.

## Administrator: Reboot Device

|                                                                                                    | SmartSwitch Web-Base Cont                                                                                                    | roller - Windows Internet Explorer | V 49 X Live Search                               |
|----------------------------------------------------------------------------------------------------|----------------------------------------------------------------------------------------------------|------------------------------------|--------------------------------------------------|
| Poport 10/100Mbps Ethernet Switch      Administrator      Administrator      Administrator      Configuration      Configuration      Configu |                                                                                                    | ntroller                           | Skype ・ 登 首頁(20) ・ 最 列印(2) ・ ○ 相頁(2) ・ ○ 工具(2) ・ |
| <ul> <li>Clock *Confirm* to Rebot the Derice Confirm</li> <li>Clock *Confirm* to Rebot the Derice Confirm</li> <li>Clock *Confirm* to Rebot the Derice Confirm</li> <li>Clock *Confirm* to Rebot the Derice Confirm</li> <li>Clock *Confirm* to Rebot the Derice Confirm</li> <li>Clock *Confirm* to Rebot the Derice Confirm</li> <li>Clock *Confirm* to Rebot the Derice Confirm</li> <li>Clock *Confirm* to Rebot the Derice Confirm</li> <li>Clock *Confirm* to Rebot the Derice Confirm</li> <li>Clock *Confirm* to Rebot the Derice Confirm</li> <li>Clock *Confirm* to Rebot the Derice Confirm*</li> <li>Clock *Confirm* to Rebot the Derice Confirm*</li> <li>Clock *Confirm* to Rebot the Derice Confirm*</li> <li>Clock *Confirm* to Rebot the Derice Confirm*</li> <li>Clock *Confirm* to Rebot the Derice Confirm*</li> <li>Clock *Confirm*</li> <li>Clock *Confir</li></ul>                                                                                                    | 8-port 10/100Mbps Ether                                                                                                    | net Switch                         |                                                  |
|                                                                                                    | Advanced of a second of a second of a |                                    | (1) 등 (1) 등 · · · · · · · · · · · · · · · · · ·  |

1. Click "Confirm" to reboot the device.

Now, the setting of "Reboot Device" is finished.

| 8-port 10/100Mbps                       | Ethernet Swi                       | tch : |         |        |          | 2468    |           |        |        |               |        |                   |  |  |
|-----------------------------------------|------------------------------------|-------|---------|--------|----------|---------|-----------|--------|--------|---------------|--------|-------------------|--|--|
| ninistrator<br>t Management             | Port                               | Conf  | ligurat | ion    |          | 1 3 5   |           |        |        |               |        |                   |  |  |
| Por Conformation     Port Marsing       | Functi                             |       | Auto    | S      | peed     | Duplex  | Pause     | Backpo | essure | Tx Capability | Addr   | . Learning        |  |  |
| Bandwidth Control     Broadcast titores | ranca                              | 011   |         |        |          |         |           |        | *      |               | 1      |                   |  |  |
| Control<br>POE                          | Select<br>Fort N                   |       |         |        | 01       | 02 🗆 0  | 040       | 05 🖂   | 06 🗆 0 | 70 080        |        |                   |  |  |
| N Setting                               | Paris                              | 0.    |         |        |          |         | (Update ) |        |        |               |        |                   |  |  |
| Port Counter<br>Setting                 |                                    |       |         |        |          |         | Conne     |        |        |               |        |                   |  |  |
| setting<br>rity                         |                                    |       |         |        |          |         |           |        |        |               |        |                   |  |  |
| uning Tree                              | Tree Current Platus Setting Status |       |         |        |          |         |           |        |        |               |        |                   |  |  |
| king<br>upRecovery                      | POR                                | Link  | Speed   | Duplex | FlowCtrl | Auto-Ne | go Speed  | Duplex | Pause  | Backpressure  | Tz Cap | Addr.<br>Learning |  |  |
| ellaneous                               | 1                                  |       |         | -      |          | Auto    | 100M      | Full   | On     | On            | On     | On                |  |  |
| ut                                      | 2                                  |       |         |        |          | Auto    | 10054     | Full   | On     | On            | On     | On                |  |  |
|                                         | 3                                  |       |         |        |          | Auto    | 10014     | Full   | On     | On            | Os     | On                |  |  |
|                                         | 4                                  |       |         |        |          | Auto    | 10014     | Fall   | On     | On            | Os     | On                |  |  |
|                                         | 5                                  |       | -       |        |          | Auto    | 10054     | Full   | On     | On.           | On     | On                |  |  |
|                                         | 6                                  |       |         | ***    |          | Auto    | 100м      | Full   | On     | On            | Os     | On                |  |  |
|                                         | 7                                  |       | -       |        | 1000     | Auto    | 100M      | Full   | On     | . 대 내 🏻 🗎     | 1869   | On                |  |  |
|                                         | 8                                  | ٠     | 100M    | Full   | On       | Auto    | 100M      | Full   | On     | On            | On     | On                |  |  |

#### Port Management: Port Configuration

Select the "Port No." - configure the mode below:

- 1. "Auto" enable/disable Auto-Negotiation.
- 2. "Speed" 10M or 100M mode for the selected port.
- 2. "Duplex" Full or Half-Duplex mode for the selected port.
- 4. "Pause" enable/disable for the selected port.
- 5. "Backpressure" enable/disable for the selected port.
- 6. "Tx Capability (Cap)" enable/disable for the selected port.
- 7. "Addr. Learning" enable/disable for the selected port.

Now, the setting of "Port Configuration" is finished.

#### Port Management: Port Mirroring

| C SmartSwitch Web-Base                                                                      | Controller - Windows Internet Explorer |        |    |       |      |         |              |        | _ E X     |
|---------------------------------------------------------------------------------------------|----------------------------------------|--------|----|-------|------|---------|--------------|--------|-----------|
| 🚱 • 🖉 https//60.248.143.                                                                    | 125/                                   |        |    |       |      | 2       | 4 × Live     | Seath  | p.        |
| 🚖 🔗 🎓 SmartSwitch Web-Ba                                                                    | se Controller                          |        |    | Skype | · 98 | • 0.0.M | ₩列印(E) ·     |        | )・〇工具(0)・ |
| 8-port 10/100Mbps E                                                                         | Ethernet Switch                        |        |    |       |      |         |              |        |           |
| 5 Administrator<br>1/ Port Management                                                       | Port Mirroring                         |        |    |       |      |         |              |        |           |
| Port Configuration     Euclidemental     Bandwidth Control                                  | Dest Port                              | 1      | 2  | 3     | 4    | 5       | 6            | 7      | 8         |
| Broadcast thom     Control                                                                  | Monitored Packets                      | Dushle | ~  |       |      |         |              |        |           |
| POE     VLAN Setting                                                                        | Source Port                            | 1      | 2  | 3     | 4    | 5       | 6            | 7      | 8         |
| <ul> <li>Per Port Counter</li> <li>GoS Setting</li> </ul>                                   |                                        |        | U. | pdate |      |         |              |        |           |
| Security                                                                                    | Multi to Multi Sniffer function        |        |    |       |      |         |              |        |           |
| <ul> <li>Trunking</li> <li>Backup/Rocovery</li> <li>Miscellamous</li> <li>Logout</li> </ul> |                                        |        |    |       |      |         |              |        |           |
|                                                                                             |                                        |        |    |       |      |         | CH 18 (2) (1 | 16 4 Q | 8         |
|                                                                                             |                                        |        |    |       |      |         |              |        |           |
| http://50.248.143.125/mirror.htm                                                            |                                        |        |    |       | 1111 |         | · PITA       | 6      | * 100% +  |

Port Mirroring is used to mirror traffic, RX, TX or TX&RX, from Source port to Destination port for analysis.

- 1. Select the Destination port: you can choose port 1 to port 8
- 2. Select the Source port: by clicking the checking box of the port.
- 3. Click "Update" to save the setting.

Now, the setting of "Port Mirroring" is finished.

| SmartSwitch Web-E                                     | ase Controller |                                            | 246                                                                                 | 0                          | Sky1          | * · 魯首與040 · 參引                 | 9印(E) ・ □ 網頁(E) ・          | □ 工具()        |
|-------------------------------------------------------|----------------|--------------------------------------------|-------------------------------------------------------------------------------------|----------------------------|---------------|---------------------------------|----------------------------|---------------|
| 8-port 10/100Mbps                                     | Ethernet Switc | h                                          | ģģģ                                                                                 |                            |               |                                 |                            |               |
| dministrator                                          | Bandy          | idth Control                               |                                                                                     |                            |               |                                 |                            |               |
| * Port Configuration                                  | Port N         |                                            | Tx Rate Value                                                                       |                            |               | Pr                              | Rate Value                 |               |
| Port Marshing     Eardwidth Control                   | 1 200 200      |                                            |                                                                                     | 195/255)                   |               |                                 | resolution, (0~19/195/255) |               |
| Broadcast Storm     Control                           | 01 🛩           | O: Full speed                              |                                                                                     | 95/255: Specified bandwidt |               |                                 |                            |               |
| r Port Counter<br>IS Setting<br>curity<br>enning Tree | Resoluti       | (1).When link speed<br>(2).When link speed | is 10M and the resolution is<br>is 100M and the resolution<br>bandwidth resolution. | is 512Kbp                  | s, the Rate v | alue should be 1~195.           |                            |               |
| anking                                                |                |                                            | 1                                                                                   | Updom                      | LoadDefinit   |                                 |                            |               |
| ickupRecovery<br>scellaneous                          | If the link    | speed of selected port is low              | er than the rate that you set                                                       | ing, this sy               | stem will up  | e the value of link speed as yo | our setting rate,          |               |
| gout                                                  |                |                                            |                                                                                     |                            |               |                                 |                            |               |
|                                                       | Port<br>No     | Tx Rate(Kbps)                              | Rx Rate(Kbps)                                                                       | Link<br>Speed              | Port<br>No    | Tx Rate(Kbpt)                   | Rx Rate(Kbps)              | Link<br>Speed |
|                                                       | 1              | Full Speed                                 | Full Speed                                                                          | -                          | 5             | Full Speed                      | Full Speed                 |               |
|                                                       | 2              | Full Speed                                 | Full Speed                                                                          | -                          | 6             | Full Speed                      | Full Speed                 | 1440          |
|                                                       | 3              | Full Speed                                 | Full Speed                                                                          | -                          | 7             |                                 |                            |               |
|                                                       | 4              | Full Speed                                 | Full Speed                                                                          |                            | 8             | Full Speed                      | Full Speed                 | 100M          |

#### Port Management: Bandwidth Control

- 1. Select the "Port No.": you can choose port 1 to port 8
- 2. "TX Rate Value": set the transmission rate of the selected port. (0:Full speed; 1~255:Specified bandwidth.)
- 3. "RX Rate Value": set the receiving rate of the selected port. (0: Full speed; 1~255: Specified bandwidth.)
- 4. "Resolution" : Low: 32 kbps / High: 512 kbps
- 5. Click "Update" to confirm the setting or "LoadDefault".

Now, the setting of "Bandwidth Control" is finished.

## Port Management: Broadcast Storm Control

| SmartSwitch Web-Base                                                                                                    | Controller - Windows Intern | iet Explorer |   |          |         |            |         |                          | - 6 🛛           |
|----------------------------------------------------------------------------------------------------|-----------------------------|--------------|---|----------|---------|------------|---------|--------------------------|-----------------|
|                                                                                                    | 125/                        |              |   |          |         |            | • + ×   |                          | P •             |
| 🚖 🔗 🎁 SmartSwitch Web-Ba                                                                                                    | ise Controller              |              |   |          | Skype . | 會前與040     | · 鼻列印E  | <ul> <li>一日和何</li> </ul> | (1)• (1) 工具(1)• |
| 8-port 10/100Mbps E                                                                                                    | Ethernet Switch             |              |   | <b>—</b> |         |            |         |                          |                 |
| 5 Administrator<br>V Port Illanagement                                                                                                    | Broadcast Storn             | n Control    |   |          |         |            |         |                          |                 |
| Port Configuration     Port Ministring     Bandwidth Control                                                                                                    | Threshold                   |              |   |          |         | 63<br>1-63 |         |                          |                 |
| Almastrant Month     Econord     Post                                                                                                    | Enable Port                 | 1            | 2 | 3        | 4       | 5          | 6       | 7                        | 8               |
| > VLAN Setting                                                                                                    |                             |              |   | Upda     |         |            |         |                          |                 |
| <ul> <li>Do Gis Sama)</li> <li>Sacuting</li> <li>Spructure Trees</li> <li>Transing</li> <li>Rocksphiltcovery</li> <li>Rocksphiltcovery</li> <li>Rocksphiltcovery</li> <li>Rocksphiltcovery</li> <li>Logout</li> </ul> |                             |              |   |          |         |            | ्य झा ह | ) <b>11 क</b> 2 ज        |                 |
| http://60.248.143.125/Elmadcart.htm                                                                                                    |                             |              |   |          |         |            |         | 1.001                    | * 100% +        |

- 1. "Threshold" Set the threshold from 1~63.
- 2. "Enable Port" per port to define the status of broadcast packets.
- 3. Click "Update" to confirm the setting.

Now, the setting of "Broadcast Storm Control" is finished.

## Port Management: PoE Configuration

| 🔗 🍘 SmartSwitch Web-Base                               | e Controller                                                        |         |         |         | Skype   | - 当前列() | ) · 鼻列印0 | E) • 🕞 網網(        | E) • 〇工具 |
|--------------------------------------------------------|---------------------------------------------------------------------|---------|---------|---------|---------|---------|----------|-------------------|----------|
| 8-port 10/100Mbps Et                                   | hernet Switch                                                       |         |         |         |         |         |          |                   |          |
| tministrator<br>ort Management<br>+ Port Configuration | POE Configura                                                       | tion    |         |         |         |         |          |                   |          |
| Pot Marsning     Bandwidth Control                     | Port                                                                | 01      | 02      | 03      | 04      | 05      | .06      | 07                | 08       |
| Broadcast thoms     Control                            | Enable                                                              | Ø       | Ø       | 1       | 2       | Ø       | Ø        | Ø                 | Ø        |
| • ESE                                                  | PSE Current                                                         | No Load | No Load | No Load | No Load | No Load | No Load  | No Load           | No Load  |
| All Setting<br>Ir Port Counter                         | Minimun Output<br>Power                                             | -       | -       | -       |         |         |          |                   |          |
| oS Setting<br>Incurity                                 | FOE Class                                                           | 200     | 100     |         | 100     | 522     | 10222    | 1224              |          |
| curity<br>enning Tree                                  |                                                                     |         |         |         | Apdete  |         |          |                   |          |
| chapBeconry<br>scelaneous<br>good                      | Update: Update: Epodate:<br>Baabled "Stown Cn<br>Baabled "Stown Cdf |         |         |         |         |         | ता झ     | 周 <b>11 क</b> 5 日 | 3        |

Remote access and monitor the attached PD (Powered Device) status by using Enable/Disable function.

- 1. **Enable:** POE of the port is able to supply power to the attached PD (Powered Device)
- 2. **PSE Current & Minimum Output Power:** The status of the port current and minimum output power.
- POE class: each POE port will detect the class of the attached PD (Powered Device)
- 4. Click "Update" to confirm and finish the setting.

Now, the setting of "PoE Configuration" is finished.

# VLAN Setting: VLAN Mode

| SmartSwitch Web-Base                                                                                                    | Controller - Windo | ows Internet Explorer           |         |       |          |                  | _ E 🔀    |
|----------------------------------------------------------------------------------------------------|--------------------|---------------------------------|---------|-------|----------|------------------|----------|
| G . # http://60.248.143.1                                                                                                    | 25/                |                                 |         |       | - 4 × Lv | South            | P -      |
| 🛊 🔗 🎓 SmartSwitch Web-Bas                                                                                                    | e Controller       |                                 | Skype • | 全部異なり | • 鼻列印(E) | • (2) #EFF((2) • | ◎工具(2) - |
| 8-port 10/100Mbps E                                                                                                    | thernet Switch     | 2 4 6 8<br>2 4 6 8<br>1 3 5 7   |         |       |          |                  |          |
| <ul> <li>Administrator</li> <li>Port Management</li> </ul>                                                                                                    | VLAN Mo            | ode                             |         |       |          |                  |          |
| <ul> <li>VLAI Setting</li> <li>VLAI Setting</li> <li>VLAI Setting</li> <li>VLIIII 12 Classified</li> <li>VLIIII 12 Classified</li> <li>Security</li> <li>Security</li> <li>Security</li> <li>Baskut Biocores</li> <li>Baskut Biocores</li> <li>Baskut</li></ul> | VLAN               | Fort Eased VLAN Gange VLAN mode |         |       |          | 14 2 8 2         |          |
| Mp //50 248 143 1257/LANNODE htm                                                                                                    |                    |                                 |         | 1.1.1 | O PELA   | 94               | 100% +   |

There are two VLAN modes : Port Based VLAN and Tagged VLAN.

Click "Change VLAN mode" to select the mode.

\*\*If the Port Based VLAN function is enabled, Multi to 2 setting and tag Based VLAN will be disabled automatically.

Now, the setting of "VLAN Mode" is finished.

## VLAN Setting: VLAN Member Setting (Port Based)

| SmartSwitch Web-Bi             | ise Controller  | _            |        |    | 3           | Skype   | - 白田川 | 040 · ₩1                        | 列印(E) ·   | ○ 約利(2) | • ◎ 工具() |  |
|--------------------------------|-----------------|--------------|--------|----|-------------|---------|-------|---------------------------------|-----------|---------|----------|--|
| 8-port 10/100Mbps i            | Ethernet Switch |              |        |    |             |         |       |                                 |           |         |          |  |
| dministrator<br>ort Nanagement | VLAN Member Se  | etting (Port | Based) |    |             |         |       |                                 |           |         |          |  |
| LAN Setting                    |                 |              |        |    |             |         |       | (5-1)                           |           |         |          |  |
| VLAVI Mode     VLAVI Mode      |                 | Port         |        |    |             |         | 01 🛩  | functional of the second second |           |         |          |  |
| · Multi to 2 Setting           |                 | t PORT       |        | 01 | 02          | 03      | 04    | 05                              | 06        | 07      | 08       |  |
| er Port Counter                | Membe           | r Selection  |        |    | 2           |         | •     | Ø                               | E.        |         | E        |  |
| os Setting                     |                 |              |        | E  | Jplate Load | Default |       |                                 |           |         |          |  |
| ecurity<br>saming Tree         |                 |              |        |    |             |         |       |                                 |           |         |          |  |
| unking                         |                 |              |        |    |             |         |       |                                 |           |         |          |  |
| ackup Recovery                 |                 | VLAN MEMBER  |        |    |             |         |       |                                 |           |         |          |  |
| iscellaneous                   | Port            | 1            | 2      | 3  | 4           |         | 5     | 6                               | 7         | 1       | 8        |  |
| spout                          | 1               | τ.           | v      | v  | v           |         | v     | v                               | v         | 1       | v        |  |
|                                | 2               | v            | v      | v  | v           |         | v     | v                               | v         | 1       | ,        |  |
|                                | 3               | τ.           | v      | v  | v           |         | v     | v                               | v         | 1       | v        |  |
|                                | 4               | τ            | v      | v  | v           |         | v     | v                               | v         |         | ¥.       |  |
|                                | 5               | τ.           | v      | v  | v           |         | v     | v                               | T         |         | 1        |  |
|                                | 6               | τ.           | v      | v  | v           |         | v     | v                               | v         |         | v        |  |
|                                | 7               | Ψ            | v      | v. | v           |         | v     | v 📷                             | * 18 B II | 5 4 10  |          |  |
|                                | 8               | v.           | v      | v  | v           |         | v     | v                               | V         | 100     |          |  |
|                                | Fort            | 1            |        | 3  | 4           |         | 5     |                                 | 7         |         |          |  |
|                                |                 | 1            | 2      | 3  |             |         | 5     | 6                               | 7         | 1       | 3        |  |
|                                |                 |              |        |    | VLAN MEN    | BER     |       |                                 |           |         |          |  |

You can select a port group.

- 1. Click the port numbers: which you want to put them into the selected VLAN group.
- 2. Click "Update" to confirm and finish the setting.
- 3. Click "LoadDefualt" to back to the original factory setting.

Now, the setting of "VLAN Mode" is finished.

## VLAN Setting: Multi to 2 Setting

| SmartSwitch Web-Base                               | Controller - Windows Internet Explorer                                  |                                             |                                 |                                                                                                    |                               |              | + × Live                              | Carer &  | - E -      |  |
|----------------------------------------------------|-------------------------------------------------------------------------|---------------------------------------------|---------------------------------|----------------------------------------------------------------------------------------------------|-------------------------------|--------------|---------------------------------------|----------|------------|--|
| 🖉 🔗 🗃 SmartSwitch Web-Ba                           |                                                                         |                                             |                                 | Skype                                                                                                    | • <b>白田</b>                   |              |                                       |          | • 〇工具(2) • |  |
| 8 port 10/100Mbps E                                | Rhernet Switch                                                          |                                             |                                 |                                                                                                    |                               |              |                                       |          |            |  |
| Administrator<br>Port Illanagement<br>VLAN Setting | Multi to 2 Setting                                                      |                                             |                                 |                                                                                                    |                               |              |                                       |          |            |  |
| VLAVI Mode     VLAVI Mode                          | Destination PortNo                                                      |                                             |                                 |                                                                                                    | Home VLA                      | N 1: 01 💌    |                                       |          |            |  |
| <ul> <li>Matter 2 Setters</li> </ul>               | Lestination PortNo                                                      | Home VLAN 2: 01 🛩                           |                                 |                                                                                                    |                               |              |                                       |          |            |  |
| Per Port Counter<br>GoS Setting                    | Current Setting                                                         |                                             |                                 |                                                                                                    | Poet:                         | -&-          |                                       |          |            |  |
| Gos setting<br>Security                            | Disable                                                                 | 01                                          | 02                              | 03                                                                                                    | 04                            | 05           | 06                                    | 07       | 08         |  |
| Spanning Tree                                      | Port                                                                    |                                             |                                 |                                                                                                    | (Up                           |              | -                                     |          |            |  |
|                                                    | 1<br>2<br>4<br>4<br>4<br>4<br>4<br>4<br>4<br>4<br>4<br>4<br>4<br>4<br>4 | 10 be cleared and r<br>up again, this speci | eplaced by th<br>al structure w | is special structure of the special structure of the special structure | ture if you e<br>and replaced | nable this ! | en 😸 💽 🖬<br>unctora,<br>west setting. | i≣- ₂ 13 | L          |  |
| tp://50.248.143.125/VLANFTTH.htm                   |                                                                         |                                             |                                 |                                                                                                    |                               |              | O PETAD                               | 4        | * 100% +   |  |

This is a special design for easily setting the switch VLAN into "VLAN Per Port".

- 1. Choose "Destination Port No".
- 2. Choose "Disable Port"
- 3. "Disable Port" choose the port which you don't want to use
- 4. Click "Update" to confirm and finish the setting.

After this setting, all ports can only connect to destination ports.

| SmartSwitch Web-B              | ase Controller                                                                        |                                                  | ☆ 首页040 · 号列印(E) · □ 網頁(2) · ○ 工具(2)               |  |  |  |  |
|--------------------------------|---------------------------------------------------------------------------------------|--------------------------------------------------|----------------------------------------------------|--|--|--|--|
| 8-port 10/100Mbps              | Ethernet Switch                                                                       |                                                  |                                                    |  |  |  |  |
| dministrator<br>ort Management | Counter Category                                                                      |                                                  |                                                    |  |  |  |  |
| LAN Setting                    |                                                                                       |                                                  |                                                    |  |  |  |  |
| er Port Counter                |                                                                                       | Counter Mode Selection: Reorie Packet & Transmit |                                                    |  |  |  |  |
| * Ext.Gouted                   | Port                                                                                  | Receive Par                                      | cket i Transmit Packet                             |  |  |  |  |
| os security                    | 01                                                                                    | 0                                                | 0                                                  |  |  |  |  |
| penning Tree                   | 02                                                                                    | 0                                                | 0                                                  |  |  |  |  |
| runking                        | 03                                                                                    | 0                                                | 0                                                  |  |  |  |  |
| ackapRecovery<br>Iscellaneous  | 04                                                                                    | 0                                                | 0                                                  |  |  |  |  |
| ogout                          | 05                                                                                    | ٥                                                | 0                                                  |  |  |  |  |
|                                | 06                                                                                    | 0                                                | 0                                                  |  |  |  |  |
|                                | 07                                                                                    | 0                                                | 0                                                  |  |  |  |  |
|                                | 06                                                                                    | 2747                                             | 3077                                               |  |  |  |  |
|                                | Farinh                                                                                |                                                  |                                                    |  |  |  |  |
|                                | If Counter Mode is whiched from the older<br>of the new one will be counted from zero | i one to a new ose, the counter value of the     | e old one will be discarded. And the counter value |  |  |  |  |

## Per Port Counter: Counter Category

You can read the transmitting and receiving packet of the connecting port.

Click "Refresh" or "Clear" the data.

# **QoS Setting: Priority Mode**

| SmartSwitch Web-Base                                                  | Controller - W | Vindows Internet Explo                                                | rer                                  |                            |              |           | _ E 🗙      |  |  |  |
|-----------------------------------------------------------------------|----------------|-----------------------------------------------------------------------|--------------------------------------|----------------------------|--------------|-----------|------------|--|--|--|
| () • e https://60.248.143.1                                           | 1257           |                                                                       |                                      |                            | < + × □      |           | P          |  |  |  |
| 😫 🔗 🎁 SmartSwitch Web-Ba                                              | e Controller   |                                                                       |                                      | Skype · 曾首頁()              | ) · 鼻列印(E)   | • ② 網頁(2) | • 〇工具(0) • |  |  |  |
| 8-port 10/100Mbps E                                                   | thernet Switc  | h                                                                     |                                      |                            |              |           |            |  |  |  |
| Administrator     Port Management     VLAN Setting                    | Priori         | ty Mode                                                               |                                      |                            |              |           |            |  |  |  |
| Per Port Counter     GoS Setting     Enerth Mode     Count of Service | Mode           | © First-In-First-Service<br>O All-High-before-Low: A<br>O 4 Queue WRR | I packets will be assigned to either | Q2(High) priority or Q1(lo | w) priority. |           |            |  |  |  |
| <ul> <li>Security</li> </ul>                                          | WRR            | Q1: I V Q2 I V Q3. I                                                  | • Q4: 1 •                            |                            |              |           |            |  |  |  |
| <ul> <li>Spanning Tree</li> <li>Trunking</li> </ul>                   |                | Upter                                                                 |                                      |                            |              |           |            |  |  |  |
| > Miscalianeus<br>> Logout                                            |                |                                                                       |                                      |                            |              |           |            |  |  |  |
|                                                                       |                |                                                                       |                                      |                            | CH 👹 🖪       | 8668      | I.         |  |  |  |
|                                                                       |                |                                                                       |                                      | 15<br>240 <sub>99</sub>    |              |           |            |  |  |  |
| http://50.248.143.125/Qol7M.htm                                       |                |                                                                       |                                      | -8                         |              | LMING     | * 100% +   |  |  |  |

There are three Priority Modes to select.

- 1. "First-in-First-Service" the first receiving packet will be firstly transmitted.
- 2. "All-High-before-Low" All packets will be assigned to either high priority queue or low priority queue.
- 3. "4 Queue WRR (Weight-Round-Robin)" set the ratio of the transmitting packet.
- 4. Click "Update" to confirm and finish the setting.

## **QoS Setting: Class of Service**

| //60.248.143.125/                                                                                                    |                                                                                                    |                                                                                                    |                                  |                                                                                                    |                                                                                                    | ** X Line         |             |              |
|----------------------------------------------------------------------------------------------------|----------------------------------------------------------------------------------------------------|----------------------------------------------------------------------------------------------------|----------------------------------|----------------------------------------------------------------------------------------------------|----------------------------------------------------------------------------------------------------|-------------------|-------------|--------------|
| witch Web-Base Controller                                                                                                    |                                                                                                    | -                                                                                                    | a second second                  | S Skype                                                                                                    | <ul> <li>         ・         ・         ・</li></ul>                                                                                                    | 每 列印(E)           | 2 1939      | (1) • O :    |
| 10/100Mbps Ethernet Switch                                                                                                    |                                                                                                    | 2                                                                                                    |                                  |                                                                                                    |                                                                                                    |                   |             |              |
| or compession and and a                                                                                                    |                                                                                                    | <b>P</b>                                                                                                    | 399                              |                                                                                                    |                                                                                                    |                   |             |              |
| Class of Service                                                                                                    |                                                                                                    |                                                                                                    |                                  |                                                                                                    |                                                                                                    |                   |             |              |
|                                                                                                    |                                                                                                    |                                                                                                    |                                  |                                                                                                    |                                                                                                    |                   |             |              |
| The switch treats TO                                                                                                    | CP/UDP, IP TO                                                                                                    | S/DS, 802.1                                                                                                    | p and phys                       | ical port CoS s                                                                                                    | cheme in the fo                                                                                                    | llowing priorit   | ty.         |              |
| TCP/UDP > IP TOS<br>This means TCP/UD                                                                                                    | /DS > 802/1p >                                                                                                    | <ul> <li>Physical po</li> </ul>                                                                                                    | prt.                             |                                                                                                    |                                                                                                    |                   |             |              |
| and V and                                                                                                    | 27 000 mil 010                                                                                                    |                                                                                                    | er eestrige.                     |                                                                                                    |                                                                                                    |                   |             |              |
| (1) TCP/UDP port                                                                                                    | Note:                                                                                                    |                                                                                                    |                                  |                                                                                                    |                                                                                                    |                   |             |              |
| Protocol                                                                                                    | (1) Q1 ~ Q4 of                                                                                                    | ptions are effe                                                                                                    | ctive for the s                  | elected physical                                                                                                    | port only.                                                                                                    |                   |             |              |
| FTP                                                                                                    | (2) "Drop" opt                                                                                                    | on is the glob                                                                                                    | al setting for                   | all physical ports                                                                                                    | -                                                                                                    |                   |             |              |
| SSH                                                                                                    |                                                                                                    |                                                                                                    |                                  | QL                                                                                                    |                                                                                                    |                   |             |              |
|                                                                                                    |                                                                                                    |                                                                                                    |                                  |                                                                                                    |                                                                                                    |                   |             |              |
| TELNET                                                                                                    |                                                                                                    |                                                                                                    |                                  |                                                                                                    | -                                                                                                    |                   |             |              |
| SMTP                                                                                                    |                                                                                                    |                                                                                                    |                                  |                                                                                                    |                                                                                                    |                   |             |              |
| DNS                                                                                                    |                                                                                                    |                                                                                                    |                                  |                                                                                                    | *                                                                                                    |                   |             |              |
| TFTP                                                                                                    |                                                                                                    |                                                                                                    |                                  |                                                                                                    | ~                                                                                                    |                   |             |              |
| HTTP                                                                                                    |                                                                                                    |                                                                                                    |                                  |                                                                                                    | *                                                                                                    |                   |             |              |
| POP3                                                                                                    |                                                                                                    |                                                                                                    |                                  |                                                                                                    | *                                                                                                    |                   |             |              |
| NEWS                                                                                                    |                                                                                                    |                                                                                                    |                                  |                                                                                                    | *                                                                                                    | . CH LA CO D      | Bal         |              |
| SNTP                                                                                                    |                                                                                                    |                                                                                                    |                                  | QL                                                                                                    | 2                                                                                                    |                   |             | -            |
| NetBIOS                                                                                                    |                                                                                                    |                                                                                                    |                                  | Qe                                                                                                    | M                                                                                                    |                   |             |              |
| MAP                                                                                                    |                                                                                                    |                                                                                                    |                                  | QS                                                                                                    | *                                                                                                    |                   |             |              |
| SNMP                                                                                                    |                                                                                                    |                                                                                                    |                                  | Qt                                                                                                    | *                                                                                                    |                   |             |              |
| HTTPS                                                                                                    |                                                                                                    |                                                                                                    |                                  | QI                                                                                                    | *                                                                                                    |                   |             |              |
| MSN                                                                                                    |                                                                                                    |                                                                                                    |                                  | [QL                                                                                                    | *                                                                                                    |                   |             |              |
| XRD_RDP                                                                                                    |                                                                                                    |                                                                                                    |                                  | QL                                                                                                    | *                                                                                                    |                   |             |              |
| 99                                                                                                    |                                                                                                    |                                                                                                    |                                  | QI                                                                                                    | *                                                                                                    |                   |             |              |
| 100                                                                                                    |                                                                                                    |                                                                                                    |                                  | [Q]                                                                                                    |                                                                                                    |                   |             |              |
| Yahoo                                                                                                    |                                                                                                    |                                                                                                    |                                  | Qt                                                                                                    |                                                                                                    |                   |             |              |
| BOOTP/ DHCP                                                                                                    |                                                                                                    |                                                                                                    |                                  |                                                                                                    | *                                                                                                    |                   |             |              |
|                                                                                                    |                                                                                                    |                                                                                                    |                                  |                                                                                                    |                                                                                                    |                   |             |              |
| TCP/UDP                                                                                                    |                                                                                                    |                                                                                                    |                                  | QI                                                                                                    |                                                                                                    |                   |             |              |
| User-defined B<br>TCP/UDP                                                                                                    |                                                                                                    |                                                                                                    |                                  | Q1                                                                                                    | *                                                                                                    |                   |             |              |
| User-defined C<br>TCP/UDP                                                                                                    |                                                                                                    |                                                                                                    |                                  | (acre                                                                                                    | 100                                                                                                    |                   |             |              |
| TCP/UDP                                                                                                    |                                                                                                    |                                                                                                    |                                  | QL                                                                                                    |                                                                                                    |                   |             |              |
|                                                                                                    | Note: These                                                                                                    | user-defined                                                                                                    | TCP/UDP po                       |                                                                                                    | is that used in TC                                                                                                    |                   |             |              |
| User-defined<br>Port range<br>(65535~1)                                                                                                    | Port                                                                                                    | er-defined A                                                                                                    |                                  | User-de<br>Port                                                                                                    | fined B<br>Port                                                                                                    | Port              | Iser-defin  | edC          |
| (65535~1)                                                                                                    |                                                                                                    |                                                                                                    |                                  |                                                                                                    |                                                                                                    |                   | (r)         | ML           |
|                                                                                                    |                                                                                                    |                                                                                                    |                                  |                                                                                                    | owing physical po                                                                                                    |                   |             |              |
|                                                                                                    | 02                                                                                                    | 03                                                                                                    | 04                               | 06                                                                                                    | 06<br>[]                                                                                                    | 07<br>CT LE (2) E | 18 x 1      | 08           |
| 01                                                                                                    |                                                                                                    |                                                                                                    |                                  |                                                                                                    |                                                                                                    |                   |             |              |
| 01                                                                                                    |                                                                                                    |                                                                                                    |                                  |                                                                                                    |                                                                                                    |                   |             | h contain    |
|                                                                                                    |                                                                                                    |                                                                                                    |                                  | Update                                                                                                    |                                                                                                    | c application to  | a priorit   |              |
| The Class of Service f                                                                                                    |                                                                                                    |                                                                                                    |                                  | Update                                                                                                    |                                                                                                    | ic application to | o a priorit | il change    |
| The Class of Service f<br>(2) IP TOS/DS                                                                                                    | for TCP/UDP port                                                                                                    | I number allow                                                                                                    | is the network                   | Upline<br>administrator to                                                                                                    | assign the specif                                                                                                    |                   | o a priorit | d change     |
| The Class of Service f                                                                                                    | for TCP/UDP port                                                                                                    | I number allow                                                                                                    | is the network                   | Upline<br>administrator to                                                                                                    |                                                                                                    |                   | o a priorit | y quine.     |
| The Class of Service 1<br>(2) IP TOS/DS<br>IP TOS/DS Priority<br>Setting<br>IP TOS/DS Port                                                                                                    | 6b00101<br>6b10111                                                                                                    | t number allow                                                                                                    | 010010 QL<br>010000 QL<br>03     | Optime<br>administrator to<br>6/b011010. 01<br>6/b111000. 01                                                                                                    | essign the specif                                                                                                    | 21 - 06           | 07          | 00           |
| The Class of Service f<br>(2) IP TOS/OS<br>IP TOS/DS Priority<br>Setting                                                                                                    | for TCP/UDP port<br>6b00101<br>6b10111                                                                                                    | t number allow                                                                                                    | 010010 94 0<br>110000 94 0<br>03 | Optime         administrator to           67b011010:         01           67b111000:         04                                                                                                    | assign the specif<br>6'b100010 (<br>Other Values                                                                                                    | 21 -<br>Q1        |             | 00           |
| The Class of Service 1<br>(2) IP TOS/OS<br>IP TOS/OS Priority<br>Setting<br>IP TOS/OS Port                                                                                                    | 6b00101<br>6b10111                                                                                                    | t number allow                                                                                                    | 010010 94 0<br>110000 94 0<br>03 | Optime<br>administrator to<br>6/b011010. 01<br>6/b111000. 01                                                                                                    | essign the specif                                                                                                    | 21 - 06           | 07          | 00           |
| The Class of Service 1<br>(2) IP TOS/DS<br>P TOS/DS Porty<br>Setting<br>(3) 802 1p                                                                                                    | 6500101<br>6500101<br>6510111                                                                                                    | t number allow                                                                                                    | 010010 01 01010 01 01010         | Optime         administrator to           67b011010         Qi           67b111000         Qi           04         Qi           Upline         Qi                                                                                                    | essign the specif                                                                                                    | 21 - 06           | 07          | 0            |
| The Class of Service 1<br>(2) IP TOS/DS<br>P TOS/DS Prof/Setting<br>IP TOS/DS Port<br>Setting<br>(3) 802 1p                                                                                                    | 6500101<br>6500101<br>6510111                                                                                                    | t number allow                                                                                                    | 010010 01 01010 01 01010         | Optime         administrator to           67b011010         Qi           67b111000         Qi           04         Qi           Upline         Qi                                                                                                    | essign the specif                                                                                                    | 21 - 06           | 07          | 0            |
| The Class of Service 1<br>(2) IP TOS/DS<br>P TOS/D Foothy<br>setting<br>IP TOS/DS Poot<br>Setting                                                                                                    | 6500101<br>6500101<br>6510111                                                                                                    | t number allow                                                                                                    | 010010 01 01010 01 01010         | Optime         administrator to           67b011010         Qi           67b111000         Qi           04         Qi           Upline         Qi                                                                                                    | essign the specif                                                                                                    | 21 - 06           | 07          | 0            |
| The Class of Service 1 (2) # TOSOS (2) # TOSOS (2) TOSOS Port Serving (3) # 202 1p For 902 1p portor 5et 6 and 7 are mappe 4 and 5 are mappe 4 and 7 are mappe 4 and 7 are mappe 4 and 7 are mappe 4 and 7 are mappe 4 and 7 are mappe 5 and 7 are mappe 5 and 7 are ma                                                                                                    | Ior TCP/UDP port                                                                                                    | t number allow                                                                                                    | ng priority ma                   | Optime         administrator to           67b011010         Qi           67b111000         Qi           04         Qi           Upline         Qi                                                                                                    | assign the specifi<br>Grb 100010: [<br>Other Values<br>05                                                                                                    | 21 - 06           | 07          | 00           |
| The Class of Service 1<br>(2) # TOSOS<br>P TOSOS Prosty<br>Setting<br>P TOSOS Port<br>Setting<br>(3) 802. 1p<br>For 102. 1p priority fait<br>6 and 5 are mappe<br>1 and 2 are mappe<br>1 and 2 are mappe<br>1 and 2 are mappe<br>1 and 2 are mappe<br>1 and 2 are mappe                                                                                                    | Ior TCPIUDP port                                                                                                    | t number allow                                                                                                    | s the network                    | Optime         administrator to           67b011010         Qi           67b111000         Qi           04         Qi           Upline         Qi                                                                                                    | easing the specific of the specific of the spe | 21 - 06           | 07          | 08<br>802.1p |
| The Class of Senter 1 (2) (P TOSUS P TOSUS P                                                                                                    | tor TCP/UDP port                                                                                                    | t number allow                                                                                                    | s the network                    | Optime         administrator to           67b011010         Qi           67b111000         Qi           04         Qi           Upline         Qi                                                                                                    | essign the specific of the specific of the spe | 21 - 06           | 07          | 802.1p       |
| The Class of Service1<br>(2) IP TOSIDS<br>IP TOSIDS<br>IP TOSIDS<br>IP TOSIDS Prof<br>Setting<br>IP TOSIDS Prof<br>Setting<br>(3) 802 19<br>For 802 ty profile are mappe<br>0 and 2 are mappe<br>0 and 2 are mappe<br>0 and 2 are mappe<br>0 and 2 are mappe<br>0 and 2 are mappe<br>0 and 2 are mappe<br>1 and 2 are mappe<br>1 are mappe<br>1 are mappe<br>1 | In TCP/UDP performance of the term of the term of the term of the term of the term of the term of the term of the term of the term of the term of the term of the term of the term of the term of the term of the term of term of the term of term of | t number allow                                                                                                    | ng priority ma                   | Optime         administrator to           67b011010         Qi           67b111000         Qi           04         Qi           Upline         Qi                                                                                                    | essign the specific estimates assign the specific estimates assign to the specific estimates assign the specific estimates assign the specific estimates ass | 21 - 06           | 07          | 802.1p       |
| C) The Class of Service1<br>(c) (P TOSICS<br>P TOSICS Photogram<br>Setting<br>P TOSICS Phot<br>Setting<br>(c) 802.1p<br>Feb tots parons fail as mappe<br>4 and 5 are mappe<br>0 and 3 are mappe<br>0 and 3 are mappe<br>0 are mappe<br>0 a                                                | In TCP-UDP port                                                                                                    | t number allow                                                                                                    | In the network                   | Optime         administrator to           67b011010         Qi           67b111000         Qi           04         Qi           Upline         Qi                                                                                                    | essign the specific of the specific of the spe | 21 - 06           | 07          | 802.1p       |
| The Class of Service1<br>(2) PT TOSES Phony<br>Setting<br>PTOSES Phony<br>Setting<br>(3) 802.19<br>For 602.9 phony<br>4 and 5 are mappe<br>6 and 5 are mappe<br>6 and 5 are mappe<br>9 and 5 are mappe<br>9 are mappe<br>9 are mappe<br>9 are mappe                                                   | In TCP-UDP port                                                                                                    | t number allow                                                                                                    | ns the network                   | Upin administrator to<br>c 0 to 0 11 1000. Qi<br>c 0 to 11 1000. Qi<br>c 0 to 11 1000. Qi<br>c 0 to 11 1000. Qi<br>c 0 to 11 1000. Qi<br>c 0 to 11 1000. Qi<br>c 0 to 11 000. Qi<br>c 0 to 11 000. Qi<br>c 0 to 10 to 10 to | essign the specific estimates assign the specific estimates assign to the specific estimates assign the specific estimates assign the specific estimates ass | 21 - 06           | 07          | 802.1p       |
| C) The Class of Service 1<br>(2) (P TOSICS<br>P TOSICS Photo<br>Setting<br>(3) 802.19<br>Fo tosics Part of Setting<br>4 and 3 are mappe<br>6 and 3 are mappe<br>9 and 3 are mappe<br>9 are mappe<br>9 are mappe<br>9                                                 | In TCP-UDP port                                                                                                    | t number allow                                                                                                    | ns the network                   | Optime         administrator to           67b011010         Qi           67b111000         Qi           04         Qi           Upline         Qi                                                                                                    | essign the specific of the specific of the spe | 21 - 06           | 07          | 802.1p       |
| The Class of Service 1 (2) # TOSOS (2) # TOSOS (2) # TOSOS (3) # 502 fp For 902 fp providy (3) # 502 fp For 902 fp providy fee 6 and 7 are mapper 6 and 7 are mapper 6 and 7 are mapper 1 and 2 are mapper 1 and 2 are mapper                                                                                                    | In TCP-UDP port                                                                                                    | t number allow                                                                                                    | ns the network                   | Upin administrator to<br>c 0 to 0 11 1000. Qi<br>c 0 to 11 1000. Qi<br>c 0 to 11 1000. Qi<br>c 0 to 11 1000. Qi<br>c 0 to 11 1000. Qi<br>c 0 to 11 1000. Qi<br>c 0 to 11 000. Qi<br>c 0 to 11 000. Qi<br>c 0 to 10 to 10 to | essign the specific of the specific of the spe | 21 V<br>O1<br>06  | 07          | 802.1p       |
| C) The Class of Service 1<br>(2) (P TOSICS<br>P)TOSICS Photo<br>Setting<br>P) TOSICS Phot<br>Setting<br>(3) 802.1p<br>Feb (00 5 periors fail as mapped<br>4 and 5 periors fail as mapped<br>9 and 3 are mapped<br>9 and 3 are mapped<br>9 an                                                                                                    | In TCP-UDP port                                                                                                    | t number allow                                                                                                    | ns the network                   | Upin administrator to<br>c 0 to 0 11 1000. Qi<br>c 0 to 11 1000. Qi<br>c 0 to 11 1000. Qi<br>c 0 to 11 1000. Qi<br>c 0 to 11 1000. Qi<br>c 0 to 11 1000. Qi<br>c 0 to 11 000. Qi<br>c 0 to 11 000. Qi<br>c 0 to 10 to 10 to | essign the specific of the specific of the spe | 21 - 06           | 07          | 802.1p       |
| The Class of Service1 (2) IP TOSICS IP TOSICS IP TOSICS Prof Serving IP TOSICS Prof Prof 502 - 5 provide free (3) 802.1 p (3) 802.1 p (4) Protocore Prof (5) 4 are mage for the top of the top of top of top of t                                                                                                    | In TCP-UDP port                                                                                                    | t number allow                                                                                                    | ns the network                   | User<br>administrator to<br>67b011000 00<br>64<br>User<br>pping table.                                                                                                    | essign the specific of the specific of the spe |                   | 07          | 802.1p       |
| The Class of Service1     (2) IP TOSICS     PTOSICS     PTOSICS     PTOSICS Provided     PTOSICS Provided     PTOSICS Provided     PTOSICS Provided     PTOSICS Provided     PTOSICS Provided     PTOSICS Provided     PTOSICS     PTOSICS     PT                                                                                                    | In TCP-UDP port                                                                                                    | t number allos<br>to Q1 ← 6bc<br>Q1 ← 6bc<br>Q2 ←<br>C2 ←<br>C2 | ns the network                   | Upim<br>administrator to<br>6/b011000 0<br>04<br>04<br>04<br>04<br>04<br>04<br>04<br>04<br>04<br>04<br>04<br>04<br>04                                                                                                    | essign the specific of the specific of the spe |                   | 07          | 802.1p       |
| The Class of Service1 (2) IP TOSICS IP TOSICS IP TOSICS IP TOSICS Prof Service IP TOSICS Prof IP TOSICS Prof IP TOSICS Prof IP TOSICS Prof IP TOSICS Prof IP TOSICS Prof IP TOSICS IP TOSICS IP TOS                                                                                                    | In TCP-UDP port                                                                                                    | t number allow                                                                                                    | ns the network                   | User<br>administrator to<br>67b011000 00<br>64<br>User<br>pping table.                                                                                                    | essign the specific of the specific of the spe |                   |             | 802.1p       |

You can set QoS mode of per port by different bases.

TCP/UDP > TP TPS/DS > 802.1P > Physical port

 "TCP/UDP Port" – Q1 ~ Q4 options are effective for the selected physical port only. "Drop" option is the global setting for all physical ports.

The packet queue will be transferred based on the number of "4 Queue WRR" on **QoS Setting: Priority Mode.** 

\*\*WRR -Q1/Q2/Q3/Q4 \*\*"Drop" - packets will be dropped.

- "IP TOS/DS" "Priority Setting": Q1 ~ Q4; "IP TOS/DS Port Setting" - It means the packets with special IP will be firstly transmitted.
- 3. "802.1p" Priority mapping table as the screen shown.
- 4. "Physical port" you can select the port which you want to configure as Q1~Q4 priority.
- 5. Click "Update" to confirm and finish the setting.

Now, the setting of "Class of Service" is finished.

#### Security: MAC Address Configuration

| el http://60.248.143.125/     fmartSwitch Web-Base Con                         | troller          |                                                                                  | Skype · 当前例200 ·      | <ul> <li>◆ ※ Live Search</li> <li>◆ 列印(E) ・ ☆ 網頁(2) ・</li> </ul> | 。<br>の工具(①) |  |  |
|--------------------------------------------------------------------------------|------------------|----------------------------------------------------------------------------------|-----------------------|------------------------------------------------------------------|-------------|--|--|
| 8-port 10/100Mbps Ethern                                                       | net Switch       | $ \begin{array}{c} 2 & 4 & 6 & 8 \\ 1 & 3 & 5 & 7 \\ 1 & 3 & 5 & 7 \end{array} $ |                       |                                                                  |             |  |  |
| Idministrator<br>Port Management                                               | MAC Address Conf | iguration                                                                        |                       |                                                                  |             |  |  |
| /LAN Setting<br>Per Port Counter                                               | Port No.         |                                                                                  | MAC Address           | Filter Status<br>Disable                                         |             |  |  |
| SoS Setting<br>lecurity<br>* <u>MAC Approxi</u><br>instend<br>* TCP/UCP Filter | 1                |                                                                                  |                       |                                                                  |             |  |  |
| Spenning Tree<br>Inunking                                                      | 1                | Select Port 01 💌 Bi                                                              | nding Dashle 💌 Uplate |                                                                  |             |  |  |
| Backup/Recovery<br>Receilaneous                                                | Port No.         | Filter Status                                                                    | Port No.              | Ellise Ontes                                                     |             |  |  |
| ogout                                                                          | TOR MA           | Dinable                                                                          | 5                     |                                                                  |             |  |  |
|                                                                                | 2                | Disable                                                                          | 6                     | Disable                                                          |             |  |  |
|                                                                                | 3                | Disable                                                                          | 7                     | Disable                                                          |             |  |  |
|                                                                                | 4                | Disable                                                                          | 8                     | Disable                                                          | -           |  |  |
|                                                                                |                  |                                                                                  |                       | ())) () () () () () () () () () () () ()                         |             |  |  |

Set special MAC address to activate on the selected port

- 1. Choose "Select Port" port 1~8
- 2. "Binding" "Enable": allow the packet with the specified source MAC address to enter this port.
- 3. Click "Update" to confirm and finish the setting.

Now, the setting of "MAC Address Filter" is finished.

## Security: TCP\_UDP Filter Configuration

| e) http://60.248.143.125/<br>SmartSwitch Web-Base Controller |              |                                                                                                    | 3                                                                                                    | Skype · · · · · · · · · · · · · · · · · · ·                               | Clear Benth                                                                |
|--------------------------------------------------------------|--------------|----------------------------------------------------------------------------------------------------|----------------------------------------------------------------------------------------------------|---------------------------------------------------------------------------|----------------------------------------------------------------------------|
| port 10/100Mbps Ether                                        | net Switc    | h                                                                                                    | 2 4 6 8<br>11357                                                                                      |                                                                           |                                                                            |
| nor TCP                                                      | UDP Fil      | ter Configura                                                                                        | ation                                                                                                 |                                                                           |                                                                            |
| ng<br>ounter Funct                                           | ion Enable   | Dovide 💌                                                                                             |                                                                                                    |                                                                           |                                                                            |
| Tree                                                         | itering Rule | and other protocols<br>"Allow" means the se<br>Note:<br>1. The secure WAN ;<br>2. Once this function | will be forwarded.<br>elected protocol will be forwarded as<br>port should be set at the physical por | t which is connected to the server.<br>destination TCP/UDP port number at | the outgoing direction of the                                              |
| KONITY<br>NUL CARDIN                                         |              | Ton01                                                                                                | El Port02                                                                                             | El Port03                                                                 | El Fort04                                                                  |
| Secu                                                         | e Port       | El Port05                                                                                            | El Port06                                                                                             | El Port07                                                                 | El Port08                                                                  |
|                                                              |              | C FTP                                                                                                | ED \$5H                                                                                               | TELNET                                                                    | DSMTP                                                                      |
|                                                              |              | DDNS                                                                                                 | 51710                                                                                                 | CHTTP                                                                     | EPOP3                                                                      |
|                                                              |              | I NEWS                                                                                               | DISNTE                                                                                                | E NetBIOS                                                                 | TIMAT                                                                      |
| Proto                                                        | col          | □ SNMP                                                                                               | DHTTPS                                                                                                | IXRD_RDP                                                                  | DHCP                                                                       |
|                                                              |              | defined A<br>TCP/UDP                                                                                 | defined B<br>TCP/UDP                                                                                  | CI User-<br>defined C<br>TCS/UDP                                          |                                                                            |
|                                                              |              |                                                                                                    | 0                                                                                                    | Julie                                                                     |                                                                            |
|                                                              |              | FTP                                                                                                  | T Client,<br>Client,<br>Client,<br>Client bp 2<br>Client add                                          |                                                                           | ET Berver,<br>Senver,<br>5 Senver<br>1 Senver<br>in 10 State S S<br>Senver |
|                                                              |              |                                                                                                    |                                                                                                    |                                                                           |                                                                            |

You can enable or disable this function of per port.

If the "Function Enable" is "Enable", please kindly check the following setting:

- 1. "Port Filtering Rule"
  - "Deny": the outgoing packets to the selected port with selected protocol will be dropped and other protocols will be forwarded.
  - "Allow": the selected protocol will be forwarded and other protocol will be dropped.

2. "Secure Port" – choose secure ports which you want.

\*\*Note 1:

- a. The secure WAN port should be set at the physical port which is connected to the server.
- b. Once this function is enabled, the switch will check the destination TCP/UTP port number at the outgoing direction of the secure WAN port.

If the condition matches, this packet will be dropped or forwarded.

\*\*Note 2: The description of Secure WAN port is shown on the bottom of this screen.

- 3. "Protocol" choose protocols which you want.
- 4. Click "Update" to confirm and finish the setting.

Now, the setting of "TCP/UDP Filter Configuration" is finished.

#### Spanning Tree: STP Bridge Settings

|                                               | 25/           |                    |            |                                                                                                    |               |               |           | - 4 × L      | ve South     | P       |
|-----------------------------------------------|---------------|--------------------|------------|----------------------------------------------------------------------------------------------------|---------------|---------------|-----------|--------------|--------------|---------|
| 🔗 🍘 SmartSwitch Web-Base                      | Controller    |                    |            |                                                                                                    |               | Skype • 🐇     | 前列(10)    | • 🖶 列印(E)    | • 🔂 #E#(0) • | ● 工具(Q) |
| 8-port 10/100Mbps Et                          | hernet Switch |                    |            |                                                                                                    |               |               |           |              |              |         |
| Sministrator<br>ort Management<br>LAN Setting | STP Brid      | ge Settings        |            |                                                                                                    |               |               |           |              |              | 1.5     |
| ar Port Counter                               |               | STP B              | ridge Stat | us                                                                                                    |               | 1             |           |              |              |         |
| oS Setting                                    |               | Bridge Priority H  | ello Time  | Max Age                                                                                                    | Forward Delay | 7             |           |              |              |         |
| ecurity                                       | STP Mode      | (0-61440) (1       | ~10 Sec)   | (6~40 Sec)                                                                                                    | (4~30 Sec)    |               |           |              |              |         |
| Spanning Tree                                 |               |                    | 2          | 20                                                                                                    | 15            | 1             |           |              |              |         |
| BIP Anson Definition     BIP Port Settings    |               | 1                  | Submit.    | American                                                                                                    |               | 1             |           |              |              |         |
| unking                                        | Note: 2*(Form | nd Delay-1) >= Max | Age        |                                                                                                    |               | 1             |           |              |              |         |
| ackup/Recovery                                | Max Age >= 2  | (Hello Time+I)     |            |                                                                                                    |               |               |           |              |              |         |
| iscellaneous<br>sgout                         | K             |                    |            |                                                                                                    |               |               |           |              |              |         |
|                                               |               |                    |            |                                                                                                    |               |               |           |              | 1.0          |         |
|                                               |               |                    |            | The second second second second second second second second second second second second second second second s | ge Status     |               |           |              |              |         |
|                                               | STP Mode      | Bridge II          |            | Hello Time                                                                                                    | Max Age       | Forward Delay |           | oot ID       |              |         |
|                                               | RSTP          | 32768:00 03 CE (   | 01 01 46   | 2                                                                                                    | 20            | 15            | I'm the i | root bridge! |              |         |
|                                               |               |                    |            |                                                                                                    |               |               |           | _            | 15.0:        |         |

This setting is to avoid the loop network.

- 1. Select the "STP Mode"- choose "Disable", "STP" or "RSTP"
- 2. Set the "Bridge Priority" Set the priority of the Bridge
- 3. Set the period of "Hello Time" packet Provides the time period between root bridge configuration messages.
- 4. Set the "Max Age" Indicates when the current configuration message should be deleted.
- 5. Set the "Forward Delay" time Provides the length of time that bridges should wait before transitioning to a new state after a topology change. (If a bridge transitions too soon, not all network links might be ready to change their state, and loops can result.)
- 6. Click "Update" to confirm and finish the setting.

Now, the setting of "STP Bridge Settings" is finished.

### Spanning Tree: STP Port Settings

| BanartSwitch Web-Bas    | e Controller         |                   |          |                    | Skype •    | ☆ 前買(M) ・ → 列印(E) | • 🕀 網頁(1) • 🛈 工    |  |  |  |  |
|-------------------------|----------------------|-------------------|----------|--------------------|------------|-------------------|--------------------|--|--|--|--|
| 8-port 10/100Mbps E     | thernet Switch       |                   |          |                    |            |                   |                    |  |  |  |  |
| nistrator<br>Management | STP Por              | t Settings        |          |                    |            |                   |                    |  |  |  |  |
| I Setting               |                      | STP Port Settings |          |                    |            |                   |                    |  |  |  |  |
| Setting                 | (0~240) (1~20000000) |                   |          |                    |            |                   |                    |  |  |  |  |
| rity                    |                      |                   |          |                    |            |                   |                    |  |  |  |  |
| ning Tree               |                      |                   | _        |                    |            |                   |                    |  |  |  |  |
| · STP Bridge Settings   |                      | Sohmit            | )        |                    |            |                   |                    |  |  |  |  |
| 107P Fort Settings      |                      |                   |          | . 1                |            |                   |                    |  |  |  |  |
| ung                     |                      |                   |          |                    |            |                   |                    |  |  |  |  |
| apRecovery<br>ettaneous | P                    | STP Port Status   |          |                    |            |                   |                    |  |  |  |  |
| ut                      | Port No.             | RPC               | Priority | State              | Status     | Designated Bridge | Designated<br>Fort |  |  |  |  |
|                         | 1                    | Auto(200000)      | 0x80     | i - i              | Disable    | -                 |                    |  |  |  |  |
|                         | 2                    | Auto(200000)      | 0x80     |                    | Disable    |                   |                    |  |  |  |  |
|                         | 3                    | Auto(200000)      | 0x80     |                    | Disable    | -                 |                    |  |  |  |  |
|                         | 4                    | Auto(200000)      | 0x80     | 1 - 1              | Disable    | -                 |                    |  |  |  |  |
|                         | 5                    | Auto(200000)      | 01/20    | - [                | Disable    | -                 |                    |  |  |  |  |
|                         | 6                    | Auto(200000)      | 0sx80    |                    | Disable    |                   |                    |  |  |  |  |
|                         | 7                    | Auto(200000)      | 0x80     | I - I              | Disable    |                   |                    |  |  |  |  |
|                         | 8                    | Auto(200000)      | 0x80     | Designated<br>Port | Forwarding | -                 | -                  |  |  |  |  |
|                         | -                    |                   | ð        | · · · · ·          |            | ा भ्रा 🛛          | 1649               |  |  |  |  |
|                         |                      |                   |          |                    |            |                   |                    |  |  |  |  |
|                         |                      |                   |          |                    |            |                   |                    |  |  |  |  |
|                         |                      |                   |          |                    |            |                   |                    |  |  |  |  |
|                         |                      |                   |          |                    |            |                   |                    |  |  |  |  |
|                         |                      |                   |          |                    |            |                   |                    |  |  |  |  |

- 1. Choose "Port No." : Port 1 ~ Port 8
- 2. Choose "Priority": 0~ 240

3. "RPC" = Root Path Cost: 0 = AUTO. When the loop is found, the STP/RSTP will calculate the cost of its path.

# Trunking: Link Aggregation Settings

|                                               |                                                         |             |                                            |                                       | 24         | 68       |                       |                                    |        |   |                                                                                                    |       |
|-----------------------------------------------|---------------------------------------------------------|-------------|--------------------------------------------|---------------------------------------|------------|----------|-----------------------|------------------------------------|--------|---|----------------------------------------------------------------------------------------------------|-------|
| 8-port 10/100Mbp                              | s Ethernet Switch                                       |             |                                            |                                       |            |          |                       |                                    |        |   |                                                                                                    |       |
| ministrator<br>rt Management                  | Trunking                                                |             |                                            |                                       |            |          |                       |                                    |        |   |                                                                                                    |       |
| AN Setting<br>r Port Counter                  | System Pri                                              | ority       |                                            | 1                                     | 1          |          | (1~655                | 35)                                | _      | 1 |                                                                                                    |       |
| 5 Setting                                     | Link Aggregation                                        | Algorith    | m                                          |                                       | -          | MACS     | c&Du 👻                |                                    |        | 1 |                                                                                                    |       |
| curity                                        |                                                         |             | 3                                          | healt                                 |            |          |                       |                                    | _      | 1 |                                                                                                    |       |
| anning Tree<br>Inking                         | Notice: If any trunk group<br>enabled/can't Forward/Rec | is set to L | ACP typ                                    | e, each                               | port in fl | he trunk | group v               | till not b                         | e      | 1 |                                                                                                    |       |
| + Last. Augustation                           | enabled(can't Forward/Kec                               | erve) unni  | me port o                                  | can rinii                             | in LAUP    | pioced   | ire with              | thi time (                         | parmer |   |                                                                                                    |       |
| listow                                        | France                                                  |             |                                            |                                       |            |          |                       |                                    |        | - |                                                                                                    |       |
| ckup/Recovery<br>scellaneous                  |                                                         |             |                                            |                                       |            |          |                       |                                    |        |   |                                                                                                    |       |
| pout                                          | Firfirth                                                |             |                                            |                                       |            |          |                       |                                    |        |   |                                                                                                    |       |
|                                               |                                                         |             |                                            |                                       |            |          |                       |                                    |        |   |                                                                                                    |       |
|                                               |                                                         |             |                                            |                                       |            |          |                       |                                    |        |   |                                                                                                    |       |
| g.cm                                          |                                                         | -           | Link G                                     |                                       |            |          |                       | itoup 2                            |        | 1 |                                                                                                    |       |
|                                               | Henher                                                  | M           | F2                                         | P3                                    | P4         | 15       | P6                    | 177                                | 18     | ] |                                                                                                    |       |
|                                               | Member                                                  | Ø           | 12<br>12                                   | P3                                    |            |          | P6                    | ¥7                                 | 18     |   |                                                                                                    |       |
| <b>, , , , , , , , , , , , , , , , , , , </b> | Member                                                  |             | 12<br>12<br>14                             | P3                                    |            |          | P6                    | F7                                 | 18     |   |                                                                                                    |       |
|                                               | State                                                   | Ø           | P2<br>F2<br><br>Doals                      | P3                                    |            |          | P6<br>P               | F7<br>                             | 18     |   |                                                                                                    |       |
| ***                                           | State<br>Type                                           | Ø           | P2<br>                                     | ₽3<br>₩<br>₩<br>₽<br>₽                | -          |          | P6<br>P               | F7<br><br><br>P                    | 18     |   |                                                                                                    |       |
|                                               | State<br>Type<br>Operation Key                          | -           | P2<br><br>DbsN<br>LAC                      | ₽3<br><br><br>P<br>(1~655.            | -          | -        | P6<br><br>Dual<br>LAC | ₽7<br>₩<br>₩<br>₽<br>(1~655        | 78     |   |                                                                                                    |       |
|                                               | State<br>Type<br>Operation Key<br>Time Out              | -           | P2<br><br>Down<br>LAC                      | P3<br>→<br>k ♥<br>(1-655<br>¢0et ♥    | -          | -        | P6<br><br>Dual<br>LAC | ₽7<br>→<br>₩ ↓<br>(1~655<br># 0# ↓ | 78     |   |                                                                                                    |       |
|                                               | State<br>Type<br>Operation Key                          | -           | P2<br>Duald<br>LACI<br>Short Tao<br>Pacity | P3<br>₩ ₩<br>(1~655.<br>e0et ₩<br># ₩ | -          | -        | P6<br><br>Dual<br>LAC | ₽7<br>₩<br>₩<br>₽<br>(1~655        | 78     |   |                                                                                                    | - D 1 |
|                                               | State<br>Type<br>Operation Key<br>Time Out              | -           | P2<br>Duald<br>LACI<br>Short Tao<br>Pacity | P3<br>→<br>k ♥<br>(1-655<br>¢0et ♥    | -          | -        | P6<br><br>Dual<br>LAC | ₽7<br>→<br>₩ ↓<br>(1~655<br># 0# ↓ | 78     |   | ाता (हा क्रि. क्रि. क्रि. क्रि. क्रि. क्रि. क्रि. क्रि. क्रि. क्रि. क्रि. क्रि. क्रि. क्रि. क्रि. क्रि. क्रि. क | - B   |
|                                               | State<br>Type<br>Operation Key<br>Time Out              | -           | P2<br>Duald<br>LACI<br>Short Tao<br>Pacity | P3<br>₩ ₩<br>(1~655.<br>e0et ₩<br># ₩ | -          | -        | P6<br><br>Dual<br>LAC | ₽7<br>→<br>₩ ↓<br>(1~655<br># 0# ↓ | 78     |   | · 여 왕 전 월 주                                                                                                    | - W T |

There are two groups to choose and max. for each group is 4 ports.

Click "Submit" to confirm and finish the setting.

"State" - Enable / Disable

"Type" - LACP/ Static

"Activity" – Active/Passive: Both switches use "LACP" to configure the Trunk, at least one of them should be "Active"

#### Backup/Recovery

|                                                                                                    |   | • 魯 前東040 | <ul> <li>◆ ◆ × □</li> <li>◆ 利印(E)</li> </ul> |                       | 。<br>9<br>1月(0) - |
|----------------------------------------------------------------------------------------------------|---|-----------|----------------------------------------------|-----------------------|-------------------|
| Be port 10/100Mbps Ethernet Switch     Configuration Backup/Recovery     Secup(SwitchPC)     Backup(SwitchPC)                                                                                                    |   |           | · · · · · · · · · · · · · · · · · · ·        | • 12 MA(D) •          | O LAO             |
| Part Management<br>VLAM Sering Backup (Switch – PC)                                                                                                    |   | -         |                                              |                       |                   |
| Security<br>Seaming Tree<br>Transing<br>Recovery(PCSwitch)                                                                                                    | ] |           |                                              |                       |                   |
| Instantion Sector (Construction)  Instantion Sector (Construction)  Sector (Construction) | 1 |           |                                              |                       |                   |
|                                                                                                    |   |           | ाताः 👪 🛆                                     | 11 <b>- 3</b> - 8 - 1 |                   |

Follow the instruction on the screen to update the original setting.

"Backup" - Click "Download" to confirm the setting.

"Recovery" – select a file and key in the password  $\rightarrow$  Click "Update" to confirm the setting.

#### Miscellaneous: Miscellaneous Setting

| SmartSwitch Web-Base                                       | Controller - Window      | s Internet Explorer                                                                                                    |  |  |  |  |  |  |
|------------------------------------------------------------|--------------------------|----------------------------------------------------------------------------------------------------|--|--|--|--|--|--|
| G . # https//60.248.143.1                                  | 125/                     | V 14 X Live Seath P                                                                                                    |  |  |  |  |  |  |
| 🚖 🔗 🎓 SmartSwitch Web-Bas                                  | se Controller            | Skype ・ 登 首頁(20) ・ 母 列印(E) ・ ○ 網頁(2) ・ ○ 工具(2) ・                                                                                                    |  |  |  |  |  |  |
| 8-port 10/100Mbps E                                        | thernet Switch           | 2 4 6 8<br>T33 7                                                                                                    |  |  |  |  |  |  |
| Administrator     Port Management                          | Miscellaneous            | Setting                                                                                                    |  |  |  |  |  |  |
| <ul> <li>VLAN Setting</li> <li>Per Port Counter</li> </ul> |                          | Output Queue Aging Time                                                                                                    |  |  |  |  |  |  |
| GoS Setting     Security                                   | Aging time<br>Duske 🖌 ms | The output queue aging function allows the administrator to select the aging time of a packet stored in the output queue A<br>packet stored in the output queue for a long time will lower the free packet buffer, resulting in the poor utilization of the<br>buffer and the poor switch performance. |  |  |  |  |  |  |
| <ul> <li>Spanning Tree</li> <li>Trunking</li> </ul>        |                          | VLAN Striding                                                                                                    |  |  |  |  |  |  |
| BackupRecovery<br>Macellaneous<br>Logout                   | VLAN Striding            | When this function is enabled, the switch will forward a uni-cast packet to the destination port. No matter whether the<br>destination port is in the same VLAN group.                                                                                                    |  |  |  |  |  |  |
|                                                            |                          | IGMP Snooping V1 & V2                                                                                                    |  |  |  |  |  |  |
|                                                            | IGMP Snooping<br>Duite 🗸 |                                                                                                    |  |  |  |  |  |  |
|                                                            |                          | Uplace                                                                                                    |  |  |  |  |  |  |
|                                                            |                          | (四) 藤田 (田) (二) (日) (二)                                                                                                    |  |  |  |  |  |  |
|                                                            |                          | <b>⊜ #27.#35</b> *,100% •                                                                                                    |  |  |  |  |  |  |

- 1. "Output Queue Aging Time" You can set queue aging time into different milliseconds or disable this function.
- 2. "VLAN Striding" You can enable/disable this function.
- 3. "IGMP Snooping V1 & V2" You can enable/disable this function.
- 4. Click "Update" to confirm and finish the setting.

#### Logout: You can click "Logout" to logout.